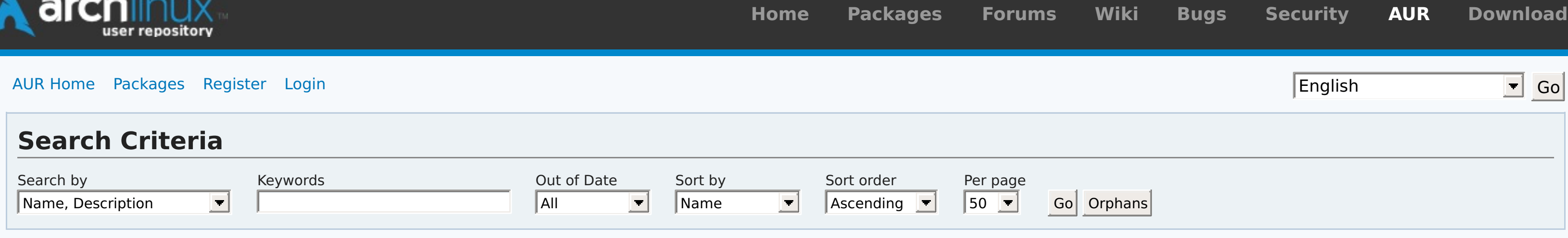

## **Pinned [Comments](https://aur.archlinux.org/pkgbase/zeronet/?comments=all)**

## **Latest [Comments](https://aur.archlinux.org/pkgbase/zeronet/?comments=all)**

# **All [comments](https://aur.archlinux.org/pkgbase/zeronet/?comments=all)**

# **Package Details: zeronet 0.5.4-1**

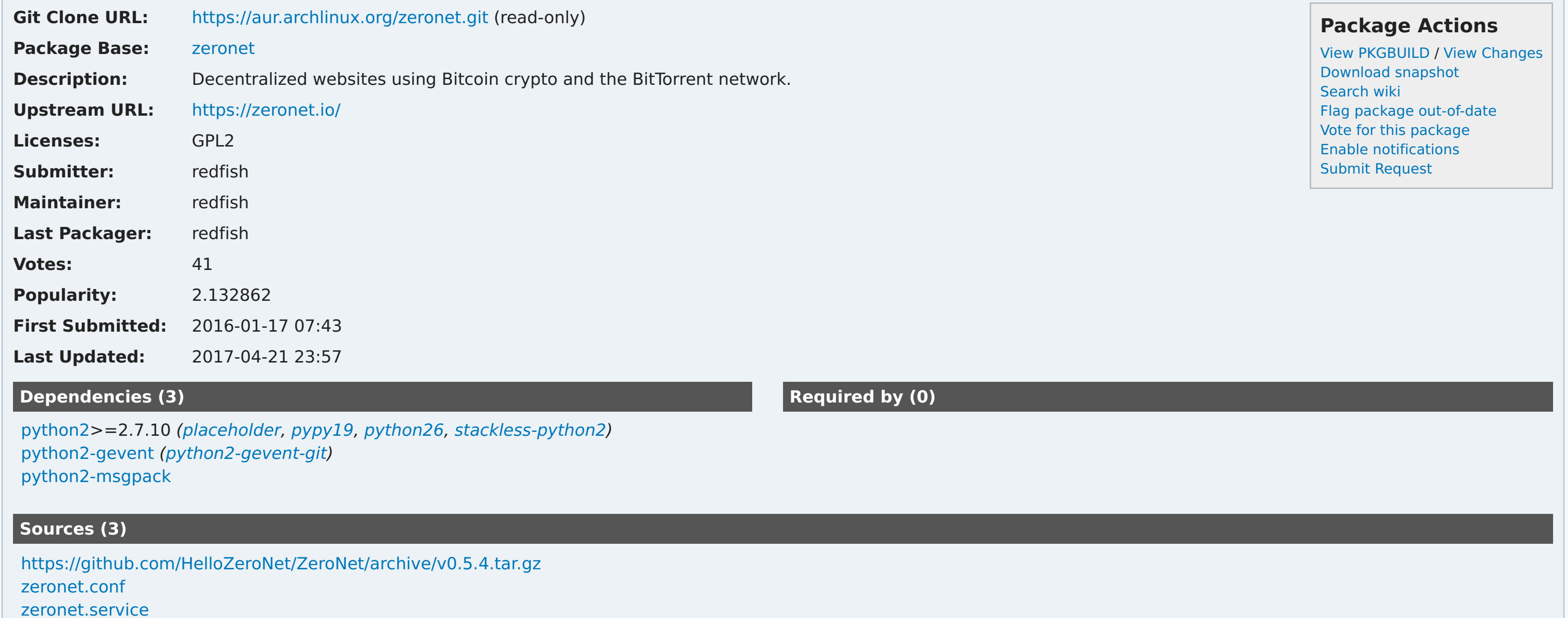

### **redfish commented on 2016-11-26 05:06**

Before marking as out-of-date, please check current release at <https://github.com/HelloZeroNet/ZeroNet/releases>

Upstream releases unconventionally: the new version is pushed to users via the ZeroNet network before that version is actually released (if you care, then please tell upstream this is not

a good approach). If you want the very latest version, use the VCS package: zeronet-git

# **redfish commented on 2017-04-21 23:58** @Lorax: please try latest version. **Lorax commented on 2017-03-27 07:24** It fails to start in system.d for me. If I run sudo systemctl status zeronet I get: zeronet.service - Decentralized websites using Bitcoin crypto and the BitTorrent network Loaded: loaded (/usr/lib/systemd/system/zeronet.service; enabled; vendor preset: disabled) Active: failed (Result: exit-code) since Mon 2017-03-27 18:13:53 AEDT; 2min 54s ago Main PID: 12648 (code=exited, status=1/FAILURE) Mar 27 18:13:53 Helix systemd[1]: zeronet.service: Main process exited, code=exited, status=1/FAILURE Mar 27 18:13:53 Helix systemd[1]: zeronet.service: Unit entered failed state. Mar 27 18:13:53 Helix systemd[1]: zeronet.service: Failed with result 'exit-code'.  $\Box$ Mar 27 18:13:53 Helix systemd[1]: zeronet.service: Service hold-off time over, scheduling restart. Mar 27 18:13:53 Helix systemd[1]: zeronet.service: Start request repeated too quickly. **kseistrup commented on 2016-12-29 08:50**

@BrunoSpy the gevent issue was fixed in #1791 % <https://github.com/HelloZeroNet/ZeroNet/commit/9a1735f37dfc7f9a2f734783f38ca5c8a4e9cbc3>

# Mar 27 18:13:53 Helix systemd[1]: zeronet.service: Failed with result 'exit-code'. **BrunoSpy commented on 2016-12-29 08:22**

Zeronet seems to be incompatible with python2-gevent 1.2 : "ImportError: No module named coros"

Add to downgrade to python2-gevent 1.1.2

## **redfish commented on 2016-11-26 05:06**

Before marking as out-of-date, please check current release at <https://github.com/HelloZeroNet/ZeroNet/releases>

Upstream releases unconventionally: the new version is pushed to users via the ZeroNet network before that version is actually released (if you care, then please tell upstream this is not a good approach). If you want the very latest version, use the VCS package: zeronet-git

## **ecodinom commented on 2016-09-18 17:14**

@redfish

I have that in torrc. Not yet rebooted my machine, will investigate more after the next reboot

# **redfish commented on 2016-09-17 23:03**

@ecodinom: ok. strange. do you have 'CookieAuthFileGroupReadable 1' in your torrc? Heads up -- if you manually fixed permissions, the problem will re-appear when tor restarts.

# **ecodinom commented on 2016-09-17 22:46**

@redfish,

#### **redfish commented on 2016-09-17 19:16**

@ecodinom: how are you running it? systemctl start zeronet? make sure you are running it as 'zeronet' user and that the 'zeronet' user belongs to group 'tor'.

Run these and check your output against mine: [redfish@ucube foo]\$ ls -ld /var/lib/tor-auth drwxr-x--- 2 tor tor 4096 Sep 3 05:06 /var/lib/tor-auth [redfish@ucube foo]\$ ls -ld /var/lib/tor-auth/control\_auth\_cookie -rw-r----- 1 tor tor 32 Sep 3 05:06 /var/lib/tor-auth/control\_auth\_cookie [redfish@ucube foo]\$ groups zeronet tor zeronet

### **ecodinom commented on 2016-09-17 19:03**

I followed the post-install instruction but I still get "Tor controller connect error: IOError: [Errno 13] Permission denied: u'/var/lib/tor-auth/control\_auth\_cookie' in TorManager.py line 165"

What am I doing wrong?

aurweb [v4.5.1](https://git.archlinux.org/aurweb.git/log/?h=v4.5.1) Copyright © 2004-2017 aurweb Development Team. AUR packages are user produced content. Any use of the provided files is at your own risk.